, tushu007.com

# << Windows Server 2>>

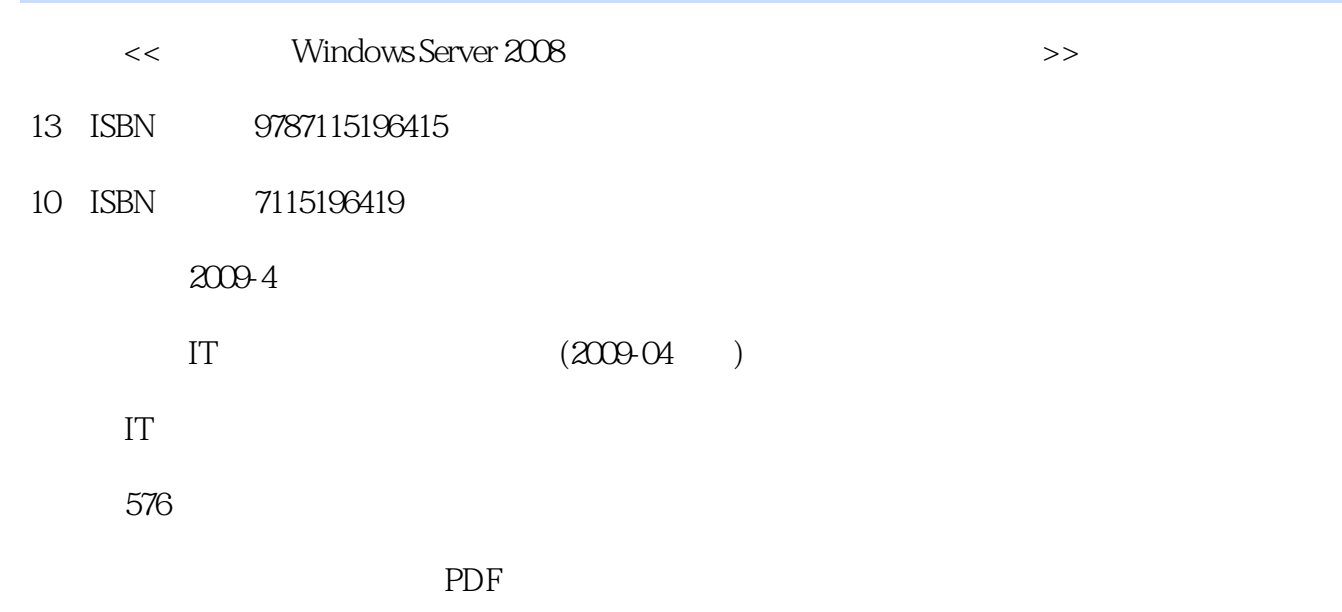

更多资源请访问:http://www.tushu007.com

, tushu007.com

<< Windows Server 2>>

Windows Server 2003 R2 Windows Server 2008

写作背景5年时间,我们终于迎来了Windows Server 2008操作系统的发布.它是基于Windows Server2003

Windows Server2008

, tushu007.com

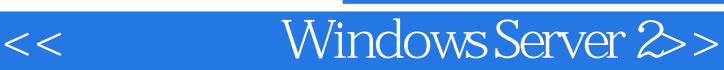

Windows Server 2008<br>Windows Server 2008<br>Windows Server 2008<br>Windows Server 2008

Windows Server 2008  $\sim$  300

windows **MCSE** 

#### and tushu007.com

#### <<完全掌握Windows Server 2>>

IT 10 IT  $5$ Windows SQL Linux UNIX Oracle Exchange ISA MOSS Linux Windows Server 2003

# <<完全掌握Windows Server 2>>

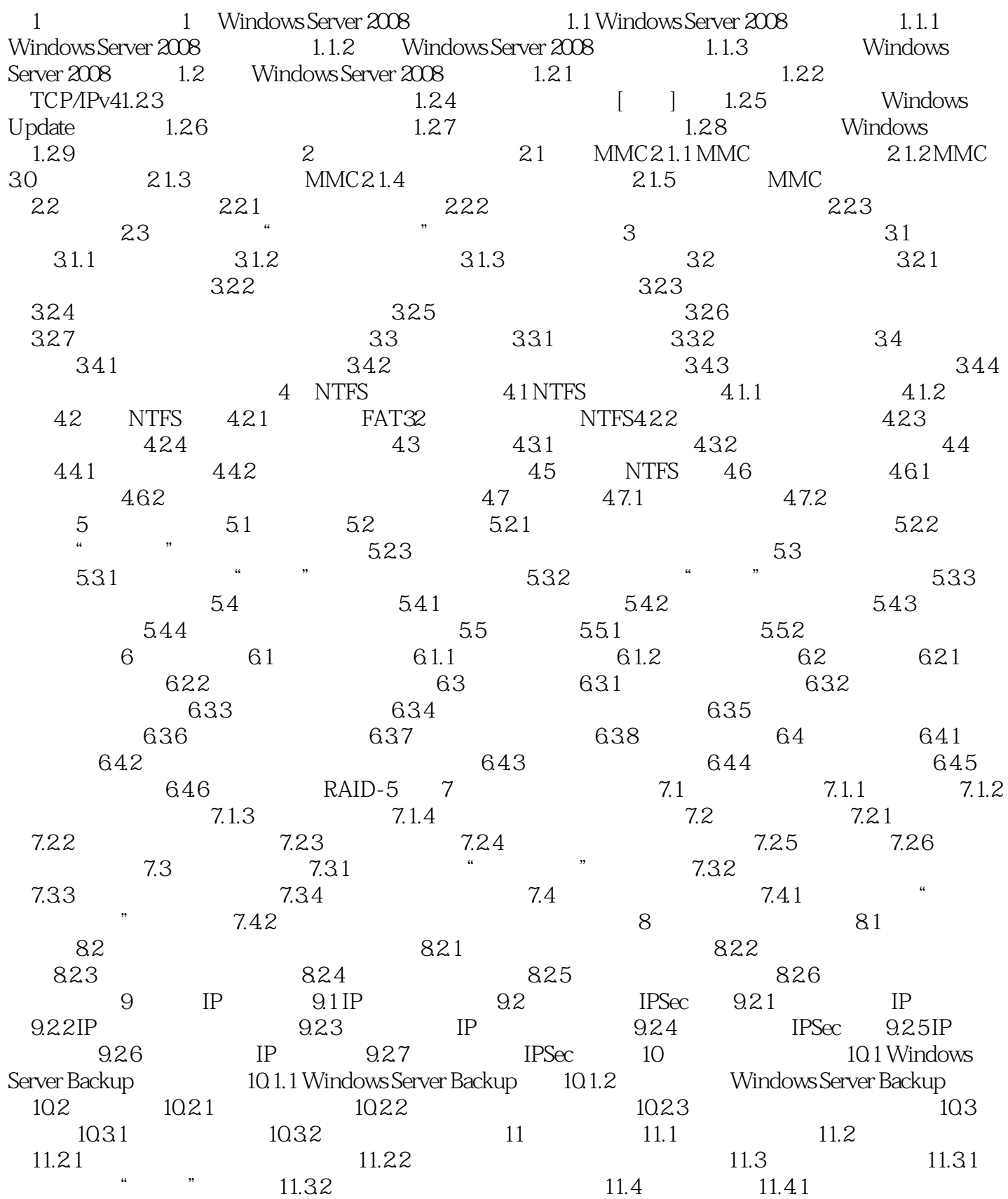

addiscussion, tushu007.com

# << Windows Server 2>>

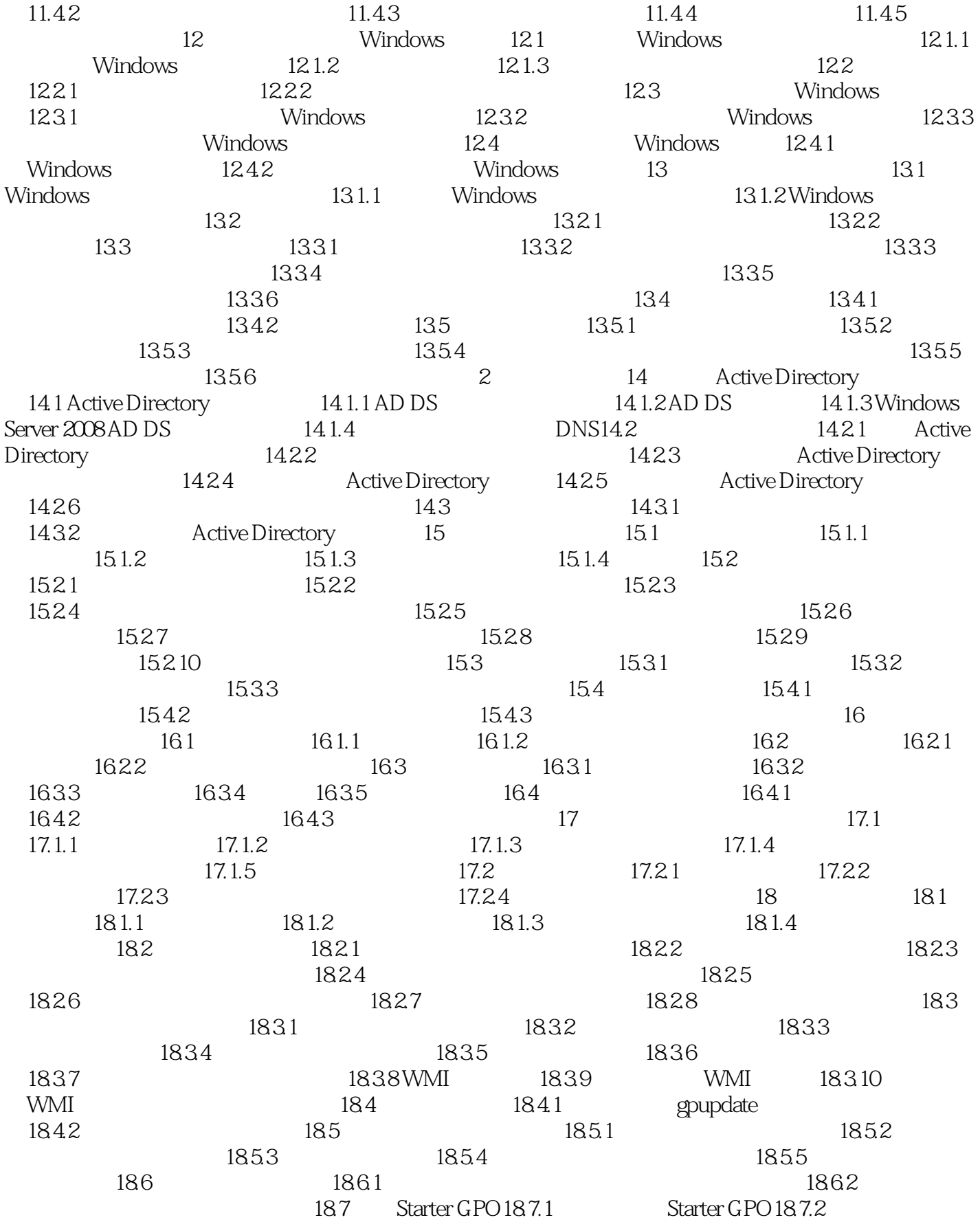

# << Windows Server 2>>

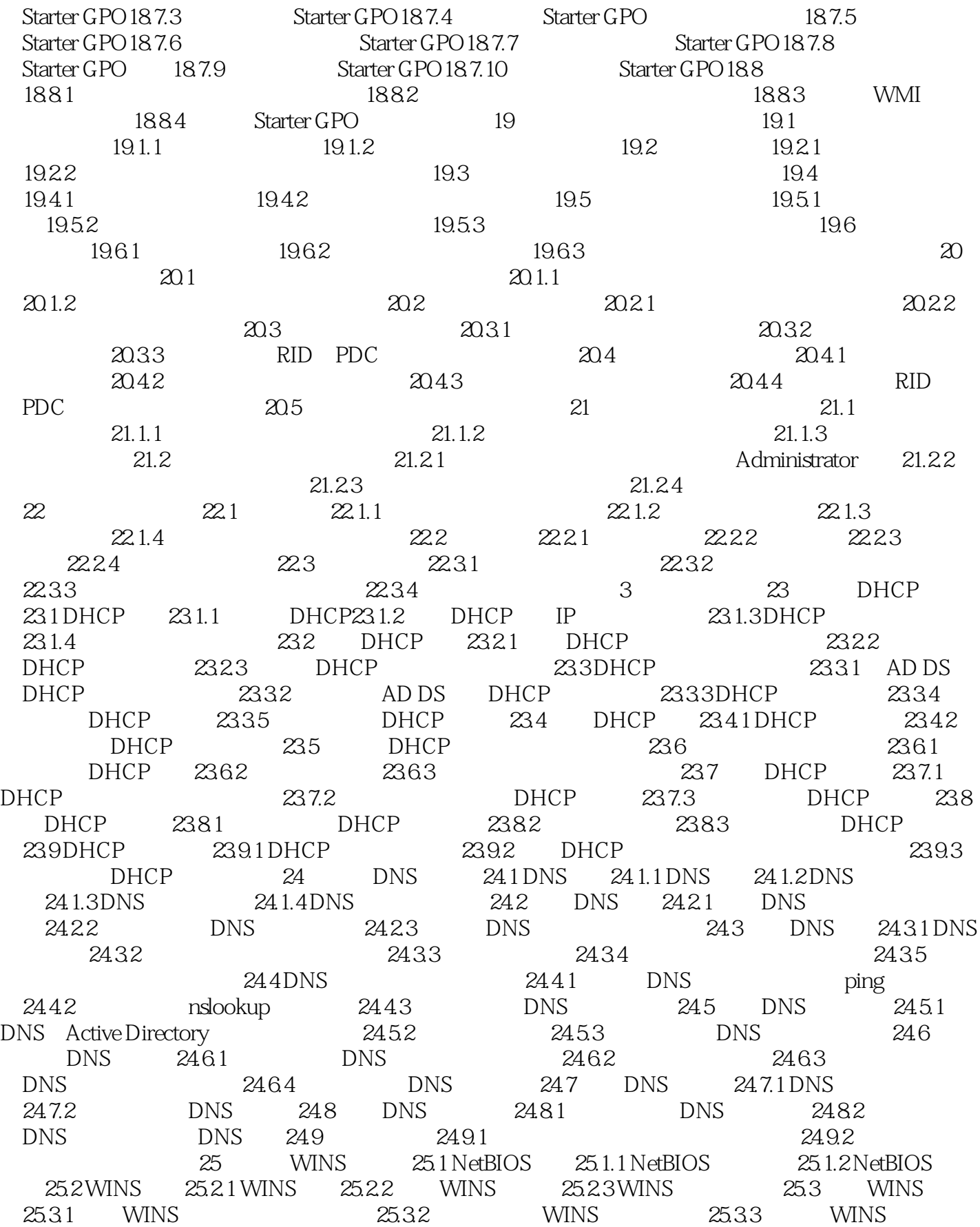

#### Windows Server 2>

25.4 WINS 25.4.1 WINS 25.4.2 WINS 25.4.2 WINS  $WINS$   $25.4.4$   $NetBIOS$   $25.4.5$  $25.5$  WINS  $25.5.1$  WINS  $25.5.2$  WINS 25.5.3 WINS 25.5.4 WINS 25.5.5 25.6 WINS 25.6.1 WINS 25.6.2 WINS 26 Web 26.1 Web 26.1.1 Web 26.1.2 Web 26.1.3 IIS 7.0 26.1.4 IIS 7.0 26.2  $26.2.1$  Web  $26.2.2$  Web (IIS)  $26.2.3$ 26.3 Web 26.3.1 IP Web 26.3.2 Web  $26.4$  Web  $26.41$  Web  $26.4.2$ Web 26.4.3 26.4.4 Web 26.5 Web  $26.5.1$  Web  $26.5.2$   $26.5.2$ Web 26.5.4 " " Web 26.5.5  $IPv4$  Web  $26.6$  Web  $26.6$  1 Web 26.6.2 Web 26.7 Web 26.7.1 Neb 26.7.2 2009:  $26.7.2$  $2$  Web  $26.7.4$  IP  $2$  Web 27 FTP 27.1 FTP 27.1.1 FTP27.1.2 FTP 27.1.3 FTP 27.2  $FTP$  27.2.1  $FTP$  27.2.2  $FTP$  27.2.3 FTP 27.3 FTP 27.3.1 IP FTP 27.3.2 FTP 27.3.3 FTP 27.3.4  $FTP$  27.3.5  $FTP$   $FTP$  27.4  $FTP$  27.4.1  $ETP$  27.4.2 FTP 27.4.3 FTP 27.4.4 FTP 27.5 FTP 27.5.1 " " 27.5.2 IP FTP  $27.53$  FTP  $27.53$  FTP  $27.53$  $\text{FTP}$  27.5.5  $\text{FTP}$  27.6 27.6.1 27.6.2 IP 27.6.3 2 IP FTP 28 VPN 28.1 VPN 28.1.1 28.1.2 VPN 28.1.3 VPN  $28.1.4$   $28.2$  VPN  $28.2.1$  VPN  $28.2.2$  $VPN$   $28.2.3$   $VPN$   $28.2.4$   $VPN$  $28.25$  VPN  $28.26$  VPN  $28.3$   $28.31$  $28.32$   $28.3.3$   $28.3.3$   $28.3.4$   $28.3.5$ 28.3.6 28.4  $\alpha$  (NPS) 28.4.1 28.4.2 RADIUS  $28.43$  RADIUS  $28.44$   $28.45$  $28.46$  vPN  $29$  NAT  $29.1$  NAT 29.1.1 NAT 29.1.2 NAT 29.1.3 NAT 29.1.3 NAT 29.1.4 NAT 29.2 NAT  $29.21$  NAT  $29.22$   $29.23$ :29.24 NAT 29.2.5 NAT 29.2.6 NAT  $29.27$   $29.3$  $29.32$ 

 $n$ , tushu007.com

<<完全掌握Windows Server 2>>

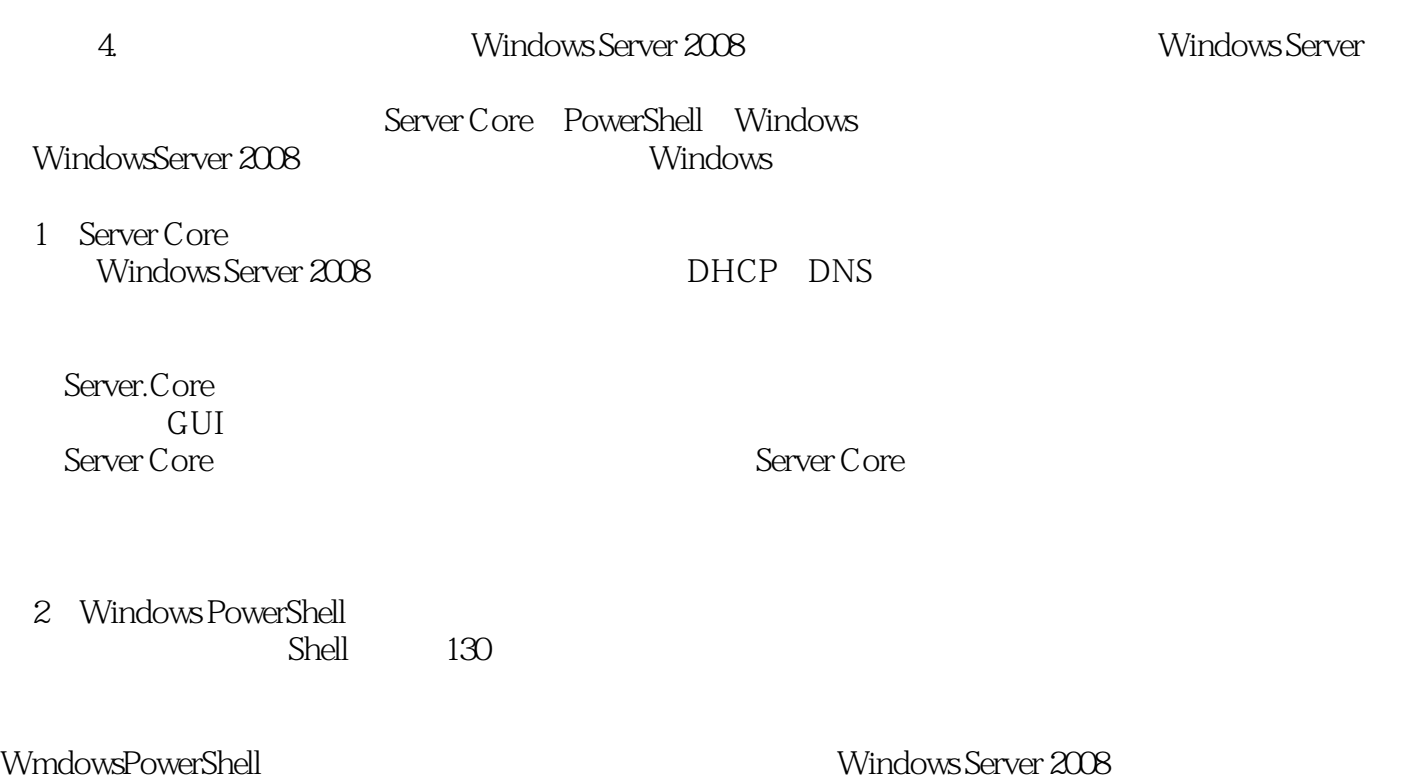

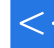

#### << Windows Server 2>>

Windows Server 2008 and 2008 and 2008 and 2008 and 2008 and 2008 and 2008 and 2008 and 2008 and 200

Windows Server 2008<br>
MCSE Windows  $MCSE$ 

# << Windows Server 2>>

本站所提供下载的PDF图书仅提供预览和简介,请支持正版图书。

更多资源请访问:http://www.tushu007.com